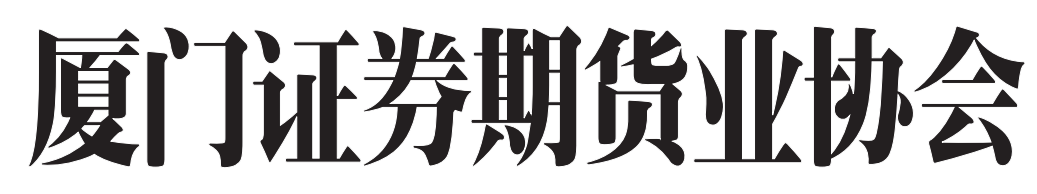

**The Securities & Futures Association Of Xiamen h e S e c ur** 编**i ties & Futu res A sso c i a ti o n O f X i am e**

#### 协会秘书处主编 会 秘书 处 主

2016 年第五期 / 总第 87 期

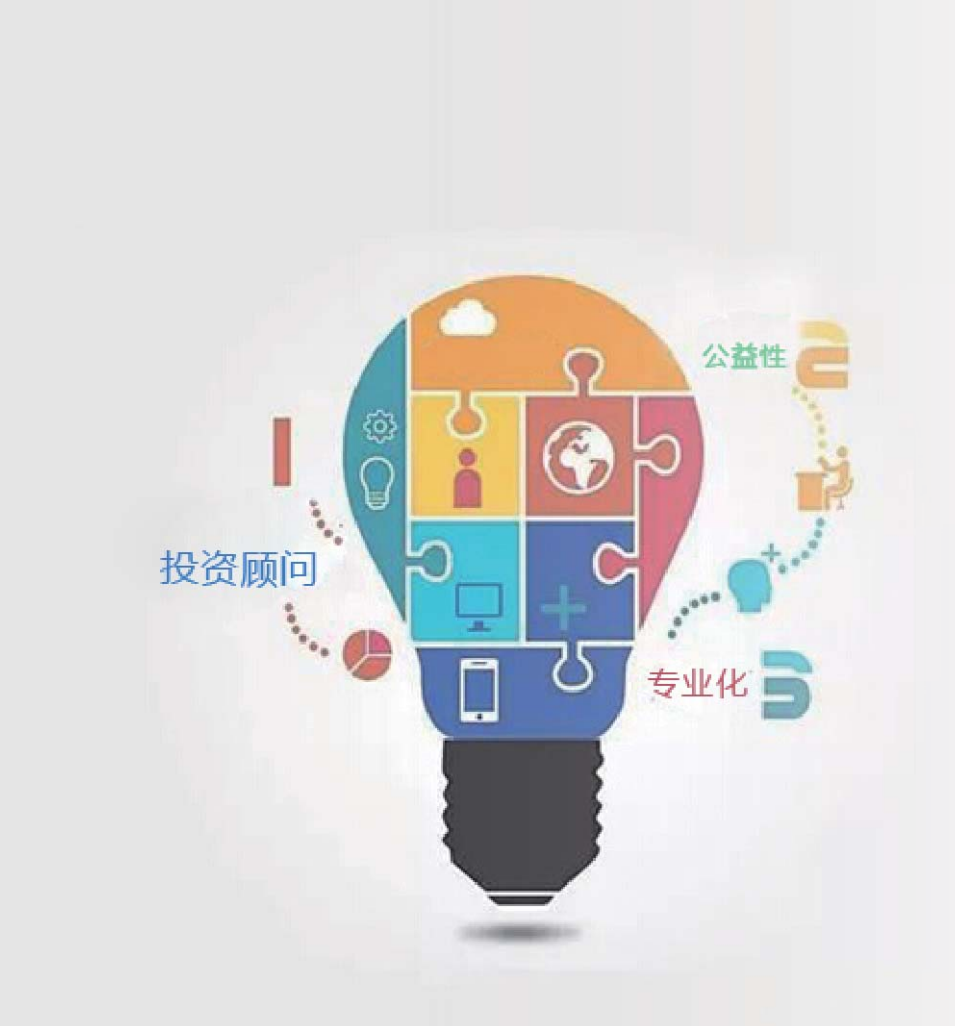

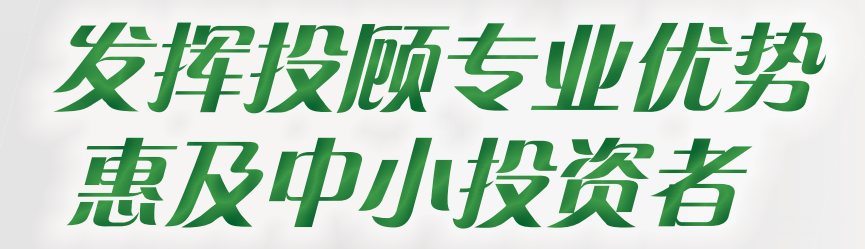

# **<sup>n</sup>**简报

#### » 监管动态

◆ 中国证监会与香港证监会共同 签署深港通《联合公告》

#### » 行业新闻

◆ 证监会就《证券期货投资者适 当性管理办法》公开征求意见

#### » 协会工作

◆ 金秋海沧——记厦门证券期货 业协会投顾宣讲团走进海沧宣传 活动

#### » 会员天地

◆ 严合规、反洗钱,保护投资者 合法权益——国信证券福建分公 司成功举办合规风控知识竞赛

#### » 合规论坛

◆ 买者自负,卖者有责—由电影 《夺命金》看适当性管理的落实

#### »"公平在身边"投保专栏

◆ 典型案例摘编——股票账户被 盗用时如何防止损失

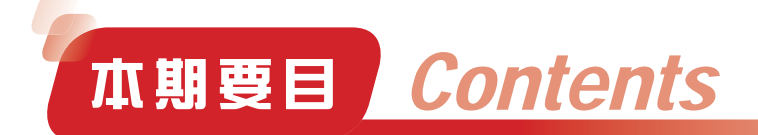

[ 监管动态 ]

中国证监会与香港证监会共同签署深港通《联合公告》>P1

**SFAXM**

[ 行业要闻 ]

- 证监会就《证券期货投资者适当性管理办法》公开征求意见 >P3
- 上证 50ETF 期权持仓限额调整 >P5
- 私募做市试点正式启动 首批机构不超过 10 家 >P6

[ 协会工作 ]

- 近期协会工作动态 >P8
- 金秋海沧——记厦门证券期货业协会投顾宣讲团走进海沧宣传活动 >P10
- 协会成功举办 2016 年投资者保护工作经验交流会 >P11
- 协会组织部分机构负责人参观中院诉调对接中心 >P12

[ 会员天地 ]

严合规、反洗钱,保护投资者合法权益

——国信证券福建分公司成功举办合规风控知识竞赛 >P13

重建鹭岛美丽家园,东兴人在行动

——记东兴证券厦门营业部参与厦门园博苑灾后重建义工活动 >P15

[ 合规论坛 ]

买者自负, 卖者有责——由电影《夺命金》看适当性管理的落实 >P16

["公平在身边"投保专栏 ]

典型案例摘编——股票账户被盗用时如何防止损失 >P18

## 中国证监会与香港证监会共同签署 深港通《联合公告》

 2016 年 8 月 16 日,中国证券监督管理委员会主席刘士余与香港证券及期货事务监察委员会主席唐家成在 北京共同签署《中国证券监督管理委员会 香港证券及期货事务监察委员会联合公告》,原则批准深圳证券交 易所、香港联合交易所有限公司、中国证券登记结算有限责任公司、香港中央结算有限公司建立深港股票市场 交易互联互通机制,这标志着深港通实施准备工作正式启动。

### 中国证券监督管理委员会香港证券及期货事务监察委员会 联合公告

 为促进内地与香港资本市场共同发展,中国证券 监督管理委员会、香港证券及期货事务监察委员会 决定原则批准深圳证券交易所、香港联合交易所有 限公司(以下简称香港联合交易所)、中国证券登 记结算有限责任公司、香港中央结算有限公司建立 深港股票市场交易互联互通机制(以下简称深港通)。 现公告如下:

 一、沪港通于 2014 年 11 月 17 日正式开通以来, 总体运行平稳有序,为启动深港通提供了基础和条 件。

 二、深港通开通后,内地与香港之间的股票市 场交易互联互通机制将包括沪股通、沪港通下的港 股通、深股通、深港通下的港股通四个部分:

 沪股通,是指投资者委托香港经纪商,经由香 港联合交易所在上海设立的证券交易服务公司,向 上海证券交易所进行申报(买卖盘传递),买卖沪 港通规定范围内的上海证券交易所上市的股票。

 沪港通下的港股通,是指投资者委托内地证券 公司,经由上海证券交易所在香港设立的证券交易 服务公司,向香港联合交易所进行申报(买卖盘传 递),买卖沪港通规定范围内的香港联合交易所上 市的股票。

 深股通,是指投资者委托香港经纪商,经由香 港联合交易所在深圳设立的证券交易服务公司,向 深圳证券交易所进行申报(买卖盘传递),买卖深 港通规定范围内的深圳证券交易所上市的股票。

 深港通下的港股通,是指投资者委托内地证券 公司,经由深圳证券交易所在香港设立的证券交易 服务公司,向香港联合交易所进行申报(买卖盘传 递),买卖深港通规定范围内的香港联合交易所上 大陆的股票。<br>管督<br>杰克<br>杰克

 三、深港通的主要制度安排参照沪港通,遵循两 地市场现行的交易结算法律法规和运行模式。其他制 度安排如下:

(一)投资标的。

 深股通的股票范围是市值 60 亿元人民币及以上 的深证成份指数和深证中小创新指数的成份股,以及 深圳证券交易所上市的A+H 股公司股票。深股通开 通初期,通过深股通买卖深圳证券交易所创业板股票 的投资者仅限于香港相关规则所界定的机构专业投资 者,待解决相关监管事项后,其他投资者可以通过深 股通买卖深圳证券交易所创业板股票。

 深港通下的港股通的股票范围是恒生综合大型股 指数的成份股、恒生综合中型股指数的成份股、市值 50 亿元港币及以上的恒生综合小型股指数的成份股, 以及香港联合交易所上市的A+H 股公司股票。

 前述提及市值的计算公式和方法由深圳证券交易 所和香港联合交易所另行公告。

沪股通和沪港通下的港股通的股票范围暂不变。

 双方可兼顾便利性和审慎性原则,根据市场环境 和运营情况对投资标的范围进行调整。

(二)投资额度。

 深港通不再设总额度限制。深港通每日额度与沪 港通现行标准一致,即深股通每日额度 130 亿元人民 币,深港通下的港股通每日额度 105 亿元人民币。双 方可根据运营情况对投资额度进行调整。

沪港通总额度取消,于此公告之日起即时生效。

 四、为了便利和满足两地投资者管理对方股票市 场价格风险的需要,中国证券监督管理委员会与香港 证券及期货事务监察委员会原则同意将共同研究合作 推出其他金融产品。

 五、为进一步丰富交易品种,为境内外投资者提 供更多的投资便利和机会,中国证券监督管理委员会 与香港证券及期货事务监察委员会已就交易型开放式 基金(交易所买卖基金)纳入互联互通的投资标的达 成共识,待深港通运行一段时间,相关条件具备后推 出实施,具体时间另行公告。

 六、对于本联合公告未提及的其他有关事项,深 港通均参照 2014 年 4 月 10 日沪港通联合公告相关规 定。上述事项包括适用的交易、结算及上市规定,结 算方式,投资者适当性,两地跨境监管和执法合作, 对口联络机制等。

 两地交易所及登记结算机构将制定发布或调整完 善相关业务规则,积极推进技术系统开发及测试、业 务资格申请、投资者教育等各项准备工作,并将公告 进展情况。在相关交易结算规则和系统准备完成、获 得所有相关的监管批准、市场参与者充分调整其业务 和技术系统、所有必需的跨境监管执法合作安排和投 资者教育工作准备就绪后,方可正式启动深港通。从 本联合公告发布之日起至上述方案正式实施,需要 4 个月左右准备时间,正式实施时间将另行公告。

特此公告。

二〇一六年八月十六日

(摘自中国证监会网站)

## 证监会就《证券期货投资者适当性管理办法》 公开征求意见

 日前,证监会就《证券期货投资者适当性管理办 法》(以下简称《办法》)公开征求意见。投资者 适当性制度是资本市场的一项基础制度,制定统一 的适当性管理规定,是落实国务院有关文件部署和 "依法监管、从严监管、全面监管"工作要求,明确、 强化经营机构的适当性管理义务,切实保护投资者 合法权益的重要举措。

证券期货市场是一个有风险的专业化市场,股 票、债券、期货、期权等各种产品的功能、特点、 复杂程度和风险收益特征千差万别,而广大投资者 在专业水平、风险承受能力、风险收益偏好等方面 都存在很大差异,对金融产品的需求也不尽相同, 资本市场的长期稳定发展需要投资者的专业化程度 和风险承受能力与产品相匹配。因此,在资本市场 发展实践中有必要注重对投资者进行分类管理, "将 适当的产品销售给适当的投资者",防止不当销售 产品或提供服务。境外成熟市场均高度重视适当性 管理,建立了全面有效的制度机制,取得了良好效 果。我国资本市场以中小投资者为主,更需要采取 针对性措施来保护投资者特别是中小投资者的权益, 引导市场健康、有序发展,建立投资者适当性制度 尤显重要。

 经营机构与投资者同为资本市场的参与者,但 两者的定位和角色迥然不同。经营机构通过提供金 融产品和服务获取收益,具有天然的开发更多客户、 销售更多产品的冲动,投资者则处于信息不对称的

相对弱势地位,在金融产品日益丰富、产品结构日 趋复杂、交叉销售日益频繁的当今资本市场,两者 的这种差别往往更加明显。投资者适当性制度正是 平衡双方利益诉求、约束经营机构短期利益冲动、 增强经营机构长期竞争力,同时提升投资者自我保 护意识和能力的一剂良方。

 2009 年以来,我会陆续在创业板、金融期货、 融资融券、股转系统、私募投资基金等市场、产品 或业务中建立了投资者适当性制度,起到了积极的 效果。但这些制度比较零散,相互独立,未覆盖部 分高风险产品,而且提出的要求侧重设置准入的门 槛,对经营机构的义务规定不够系统和明确。去年 股市异常波动中就暴露出分级基金等部分产品的适 当性安排不完善、一些机构对适当性制度执行流于 形式等问题,造成部分实际风险承受能力低的投资 者参与了较高风险的业务,遭受了损失。适当性管 理构筑的是投资者进入资本市场的第一道防线,从 一定意义上讲,没有健全并有效落实的适当性制度, 就不会有成熟的经营机构和投资者,也不会有稳定 健康的资本市场。

 在总结各市场、产品、服务的适当性要求基础上, 《办法》明确了投资者分类、产品分级、适当性匹 配等各环节的标准或底线,具体产品或服务的适当 性规定应以此为依据。《办法》的核心就是要求经 营机构对投资者进行科学分类,把"了解客户"、"了 解产品"、"客户与产品匹配"、"风险揭示"作

ቲጓገᆫ 为基本的经营原则,不了解客户就卖产品,不把风 险讲清楚就卖产品,既背离基本道义,也违反了法 律义务,将从自律、监管等各个层面给予相应的处罚。

> 为此,《办法》构建了一系列看得见、抓得着 的制度安排,将这些要求落到实处。一是构建了依 据多维度指标对投资者分类的体系,统一投资者分 类标准和管理要求。明确普通和专业投资者基本分 类,一定条件下两类投资者可以相互转化,经营机 构从有效维护投资者合法权益出发可以对投资者进 行细化分类。同时规范了特定市场、产品、服务的 投资者准入要求。二是明确了产品分级的底线要求 和职责分工,建立层层把关、严控风险的产品分级 机制。规定经营机构是产品或服务风险等级划分的 主体,明确分级的考虑因素,建立了监管部门明确 底线要求、行业协会制定产品名录指引、经营机构 制定具体分级标准的产品分级体系。三是规定了经 营机构在适当性管理全过程的义务,全面从严规范 相关行为。细化从了解投资者、评估产品、适当性

匹配、风险警示到持续符合要求等各个环节的具体 内容和方式,要求完善内部管理制度,禁止采取鼓 励从业人员不适当销售的考核激励措施,突出适当 性义务规定的可操作性,避免成为原则性的"口号 立法"。四是突出对于普通投资者的特别保护,向 投资者提供有针对性的产品及差别化服务。规定普 通投资者在信息告知、风险警示、适当性匹配等方 面享有特别保护;经营机构与普通投资者发生纠纷, 经营机构不能证明其履行相应义务的,应当依法承 担相应法律责任。五是强化了监管职责与法律责任。 本着有义务必有追责的原则,制定了与义务规定 一一对应的监管措施与行政处罚,避免《办法》成 为无约束力的"豆腐立法"和"没有牙齿的立法", 确保适当性义务落到实处。

2016 年第五期

**SFAXM**

简报

 证监会将根据此次公开征求意见情况,认真研 究各方反馈意见,进一步完善《办法》后尽快发布 实施。

(摘自中国证监会网站)

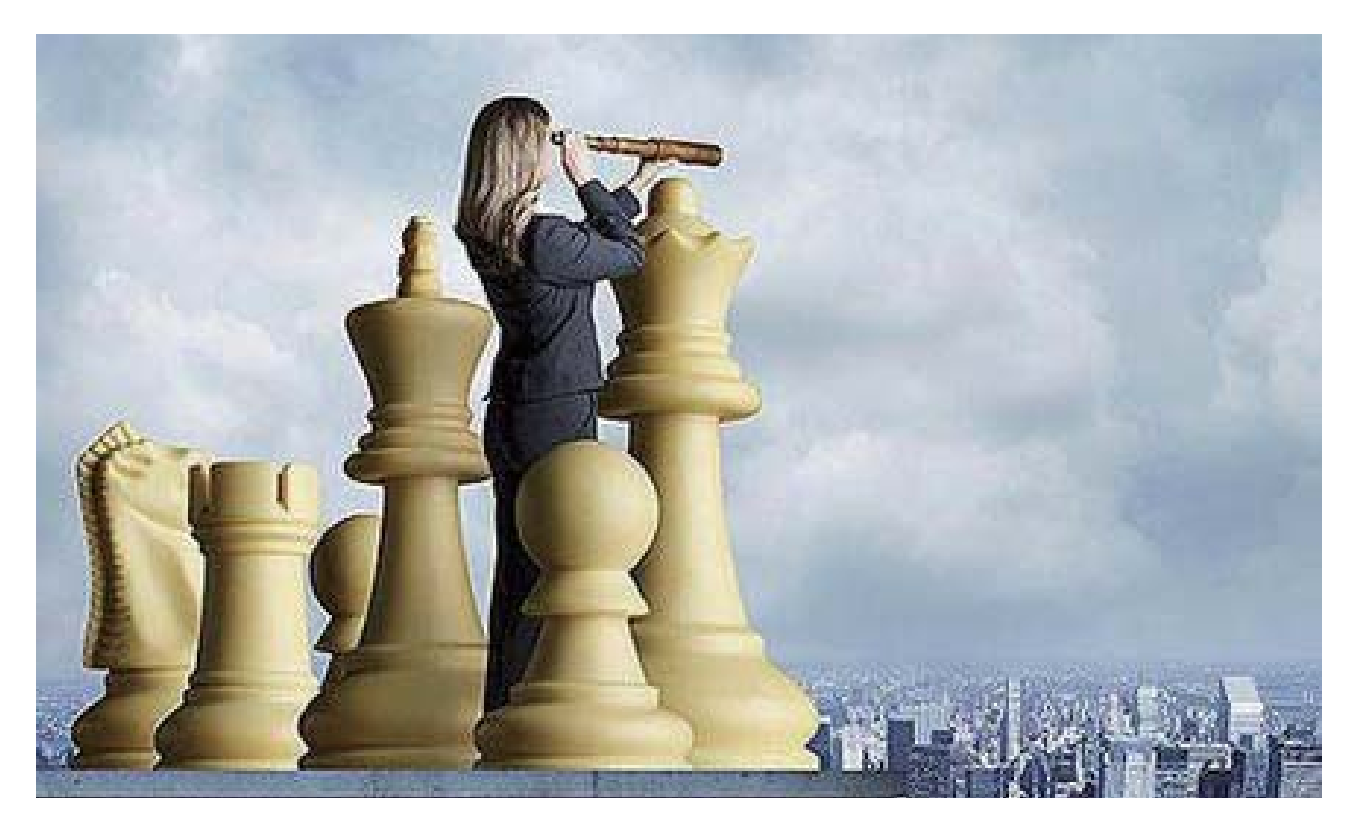

## 上证 50ETF 期权持仓限额调整

 8 月 8 日开始,上海证券交易所对上证 50ETF 期权持仓限额的管理要求进行调整。与去年 9 月的 调整相比,此次调整主要体现在把单日开仓限额调 整为单日买入开仓限额,以及加强期权持仓备案申 报管理等方面。

 中大期货副总经理景川对证券时报记者表示, 去年金融市场大幅波动时,上交所出台对上证 50ETF 期权持仓限额的管理措施,目的在于稳定市场预期, 保障期权市场平稳运行,事实证明也取得了好的效 果。今年的这次调整,则重在适度合理管控流动性, 同时强化对机构的报备管理,属于一种稳健的政策 调整。

 上交所发布的《关于进一步调整上证 50ETF 期 权持仓限额管理有关事项的通知》称,为有效发挥 期权产品的市场功能,保障期权市场平稳运行,根 据《上海证券交易所股票期权试点交易规则》、《上 海证券交易所、中国证券登记结算有限责任公司股 票期权试点风险控制管理办法》的有关规定,决定 自8月8 日起调整上证 50ETF 期权持仓限额管理。 具体而言,新规将单日开仓限额调整为单日买入开 仓限额。单日买入开仓限额为总持仓限额的 2 倍, 最大不超过 1 万张。同时,期权经营机构将投资者 权利仓持仓限额提高到 2000 张以上的,应当在调整 的前一交易日填报《股票期权持仓限额报备表》, 向上交所进行备案。备案材料应由期权经营机构期

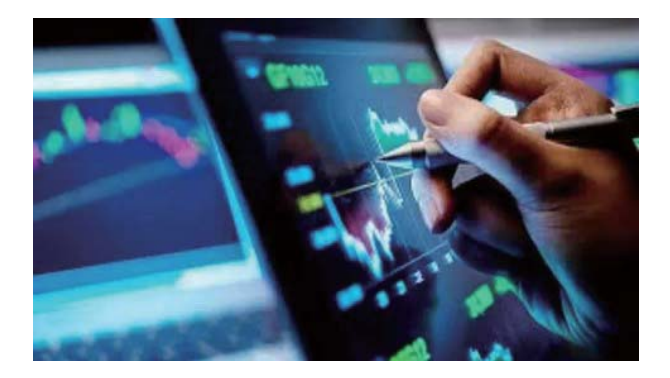

权业务部门负责人签字,并加盖部门公章。

 "金融证券市场的任何规则,都是同时针对多 空双方的,因此规则本身并不会对某个单一方面造 成影响。"景川指出,去年以来管理层及时出台了 多项措施,对市场的平稳运行起到了积极作用。

 上交所还称,在通知发布前,期权经营机构已 将投资者权利仓持仓限额提高到 2000 张以上的, 应 当在 2016 年 8 月 13 日前向上交所提交《股票期权 持仓限额报备表》。期权经营机构应当尽快将持仓 限额的管理要求通知客户,及时调整客户的持仓限 额标准,并做好相应的前端控制和管理工作。

 据悉,上交所 2015年9月7 日发布的《关于加 强上证 50ETF 持仓限额管理有关事项的通知》同时 废止。当日,上交所将单日买入开仓限额调整为单 日开仓限额,对投资者单日买入开仓与卖出开仓实 施合并限额管理。

(摘自证券时报)

## 私募做市试点正式启动 首批机构不超过 10 家

 私募机构参与新三板市场做市业务正式进入操作 阶段。出于控制业务风险考虑,私募做市初期采取 试点方式,首批试点机构数量不超过 10 家,之后将 在总结试点效果的基础上评估进一步扩大试点的可 行性。

 全国中小企业股份转让系统公司(下称"全国 股转公司")9 月 14 日发布《私募机构全国股转系 统做市业务试点专业评审方案》(下称《评审方案》), 对私募机构参与做市的总体要求、基本条件、评审 机构、评审流程、评审及验收内容等作出了详细规定。 《评审方案》对申请做市试点的公司制私募机构提 出了 8 项资质要求。同时,全国股转公司根据私募 机构的业务运营特点,对参与做市的私募机构作出 了采用特殊经纪结算模式、在做市业务跟基金业务 间设立"防火墙"、做市资金来源仅限自有资金等 差异化安排。

 按照要求,申请机构须自《评审方案》公布之 日起 30 个工作日内报送专业评审申请材料,逾期全 国股转公司将不再接收评审申请材料。

◆私募机构做市须满足 8 项条件

 根据《评审方案》,私募机构做市业务试点专 业评审是指全国股转公司根据中国证监会的授权,

组织专家对私募基金管理机构(含私募股权投资机 构、私募证券投资机构及创业投资机构)的做市业 务实施方案进行评估,评价其合规性、合理性和可 操作性。

 具备下列 8 项条件的公司制私募机构,可以申 请在全国股转系统开展做市业务试点:

 一是实缴注册资本不低于人民币一亿元,财务 状况稳健;二是持续经营三年以上,且近三年年均 资产管理规模不低于人民币二十亿元;三是申请机 构及人员最近三年内未受过中国证监会行政处罚; 四是具有符合全国股转系统做市业务相关要求的业 务实施方案和内部管理制度;五是设有专门的做市 业务部门,配备做市业务人员不少于 5 人,其中风 控人员不少于 1 名;六是做市业务系统符合相关技 术规范,并通过全国股转公司的测试;七是已成为 中国证券投资基金业协会普通会员;八是全国股转 公司规定的其他条件。

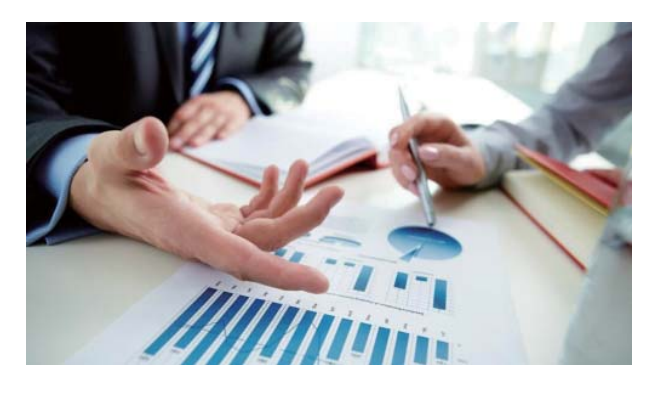

#### ◆首批试点机构不超过 10 家

 全国股转公司相关负责人介绍,由于私募机构 受监管程度、规范运作水平、合规意识相较于证券 公司有所差距,为控制业务风险,私募做市业务初 期采取试点方式,首批试点机构数量控制在不超过 10 家。试点开展一段时间后,将在适时总结试点效 果的基础上,评估进一步扩大试点的可行性。

 《评审方案》对全国股转公司组织专业评审的 原则、组织、内容、程序等作出了明确规范。

 具体而言,全国股转公司将设立跨单位的评审 工作小组,由评审工作小组承担评审工作具体事宜; 评审专家由证监会私募部、公众公司部,全国股转 公司,中国证券投资基金业协会,中国结算公司等 5 家单位的相关专业人员组成。

 专业评审的流程主要包括私募机构提交申请、 专业评审、业务技术准备及现场验收等四个环节。 未通过材料评审的申请机构无须实质开展做市业务 技术准备;在现场验收前,通过材料评审的申请人 须完成相应业务、技术准备,并通过全国股转系统 组织的上线测试。材料评审中,评审专家主要对申 请材料及业务制度的完备性、申请条件的充分性等 进行评分;现场验收中,评审专家将对有关申请机 构业务技术实际准备及承诺事项落实情况等进行检 查验收。

 据悉,试点期间,专业评审将集中一次进行, 全国股转公司集中接收各私募机构提出的评审申请, 组织专家开展评审工作,出具评审意见。通过专业 评审的,全国股转公司将与其签署业务协议,出具

备案函并予以公告。

#### ◆对私募做市作出差异化安排

 全国股转公司相关负责人介绍,按照监管一致 性的原则,私募机构享有与证券公司类做市商同等 权利、义务,展业所适用的业务规定也相同。与此 同时,全国股转公司也根据私募机构的业务运营特 点,对其做出了差异化的制度安排。

#### 具体包括:

 第一,私募做市试点采用特殊经纪结算模式。 负责人称,由于私募机构不具备结算参与人资格, 私募做市商开展做市业务,应通过并仅可通过一家 具有中国结算结算参与人资格的主办券商办理相关 证券、资金的清算交收业务。

 第二,为防范利益冲突,私募机构做市标的不 得为其作为基金管理人的基金(或资产管理计划) 直接或间接持股百分之十以上的股票。

第三,私募机构不得使用受托管理的客户资金 进行做市,做市资金来源仅限于其自有资金。

 业内人士普遍认为,私募机构参与新三板做市 业务,将有利于丰富新三板做市机构类型、有效发 挥私募机构定价能力、改善新三板市场流动性,对 提高全国股转系统服务中小微企业能力具有积极意 义。

(摘自上海证券报)

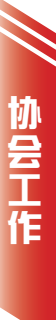

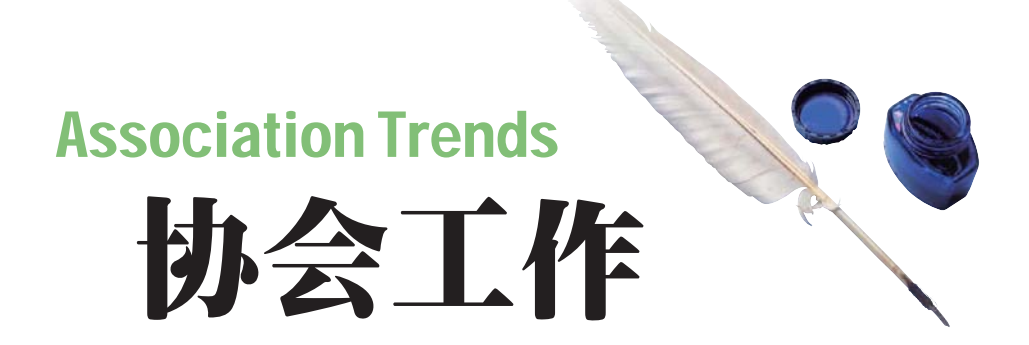

◆ 7 月 29 日, 协会派员参加中国证券业协会举办的"落实证券纠纷多元化解机制试点工作"专题 会议

◆ 8 月 5 日,协会秘书长一行走访浙商证券港务大厦营业部、联储证券东港北路营业部,了解会 员单位需求,听取会员单位对协会下一步工作的意见与建议

◆ 8 月 8 日, 协会秘书长走访联讯证券福建分公司、开源证券福建分公司、国都证券七星路营业 部

◆8月8日,协会与厦门晚报座谈交流,共同探讨辖区证券期货行业媒体宣传工作

◆8月9日,协会秘书长与厦门证监局一行到厦门市中院座谈交流,共同探讨如何进一步推动厦 门证券期货纠纷多元化解机制试点工作

◆ 8 月 10 日,协会秘书长应邀参加厦门市银行业协会第十二届会员大会第一次会议

EN ARTICLE ◆ 8 月 12 日, 协会派员参加厦门市直机关党工委关于推选市直机关出席市十二次党代会代表工作 会议

◆ 8 月 12 日, 协会秘书长走访东莞证券厦门枋湖路营业部

◆ 8 月 15 日, 协会组织海沧片区证券经营机构负责人及协会投顾讲师团召开座谈会, 共同筹备金 秋海沧——厦门证券期货业协会投顾宣讲团走进海沧活动

◆ 8 月 19 日, 协会派员参加厦门市直机关党工委举办的"党员 e 家"平台操作骨干培训班;协会

 $\overline{1}$ 

派员参加厦门市直机关党工委召开的推选市直机关出席省第十次党代会代表工作会议;协会派员 参加证监会 2016 年期货公司资管业务现场检查动员视频会

- ◆ 8 月 24-25 日, 协会派员参加中国证券业协会证券经营机构参与打非工作培训班
- ◆ 8 月 29 日, 协会参加中国证券业协会证券业从业人员资格考试考前视频会议
- ◆ 8 月 29-30 日, 协会派员参加厦门证监局私募基金现场检查工作
- ◆ 9 月 3-4 日,协会派员参加中国证券业协会证券从业资格考试厦门考区巡考

◆9月8日,厦门中院民二庭陈朝阳庭长一行到我会座谈,共同探讨如何进一步推动厦门证券期 货行业多元化纠纷解决机制工作

◆ 9 月 9 日, 协会派员陪同中国期货业协会投教部余晓丽主任走访瑞达期货总部, 了解"奇获"APP 软件的开发、运营情况

- ◆ 9 月 10 日, 协会派员参加中国期货业协会期货从业资格考试厦门考区巡考
- ◆ 9 月 11 日, 协会联合海沧四家证券营业部共同举办了金秋海沧——厦门证券期货业协会投顾宣 讲团走进海沧活动
- ◆ 9 月 13 日,协会秘书长走访国金证券厦门湖滨北路营业部

◆ 9 月 19 日, 协会秘书长到长城国瑞沧虹路营业部、中航证券、兴业证券湖滨南路营业部、长城 证券慰问台风受灾情况

◆ 9 月 20 日, 协会秘书长走访长江证券福建分公司、国泰君安证券厦门鹭江道证券营业部、广发 证券厦门湖滨南路营业部

部分证券经营机构负责人到厦门中级人民法院诉调<br>◆9月24-25日,协会派员参加中国基金业协会基 ◆ 9 月 22 日, 协会举办 2016 年投资者保护工作经验交流会暨投保征文活动颁奖仪式:协会组织 部分证券经营机构负责人到厦门中级人民法院诉调对接中心参观座谈

◆ 9 月 24-25 日, 协会派员参加中国基金业协会基金从业资格考试厦门考区巡考

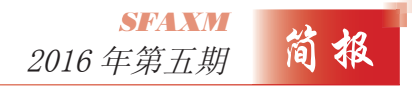

## 金秋海沧

## 记厦门证券期货业协会投顾宣讲团走进海沧宣传活动

 为深入贯彻落实《国务院办公厅关于进一步加 强资本市场中小投资者合法权益保护工作的意见》 及厦门证监局投资者保护工作要求, 9 月 11 日上 午协会联合海沧片区四家证券经营机构在海沧海旅 集团报告厅共同举办了"金秋海沧" ——厦门证券 期货业协会证券投顾宣讲团走进海沧活动。

ון הוא היה המונח הוא היה המונח הוא היה המונח הוא היה המונח הוא היה הוא היה הוא היה הוא היה הוא היה הוא היה הוא<br>היה הוא היה הוא היה הוא היה הוא היה הוא היה הוא היה הוא היה הוא היה הוא היה הוא היה הוא היה הוא היה הוא היה

协会工作

 由于海沧片区地处城乡结合部,多数农民手里 拿着拆迁款不懂投资,一方面由于缺乏对证券市场 基础知识和业务的了解,跟风进入股市后,盲目买卖, 容易导致大幅亏损;另一方面不了解理财知识,风 险防范意识薄弱,容易受到各种非法理财骗局诱惑。 考虑到各经营机构资源有限,协会联合海沧片区四 家机构共同开展投资者报告会,有利于降低各家机 构成本,也有利于行业资源整合与共享、展现良好 行业形象,提高社会公众接受度。

 本次报告会邀请了多位来自厦门证券行业优秀 的投资顾问给海沧投资者带来一场精彩纷呈的报告, 包括了宏观形势展望、金秋布局热点、基本面分析 方法以及非法集资类型和投资者适当性原则等多个 方面。让广大投资者了解到什么是合法理财产品, 认清各种理财骗局,防范非法集资的风险。同时也 进一步提升了投资者看盘、选股及分析能力。此外, 协会还邀请辖区各证券经营机构投资顾问到会观摩 学习,从而进一步带动行业投顾服务整体水平的提 升。下一步,协会计划在其他片区推广此类投顾宣 讲活动,逐步让全市投资者享受到专业的投顾指导。

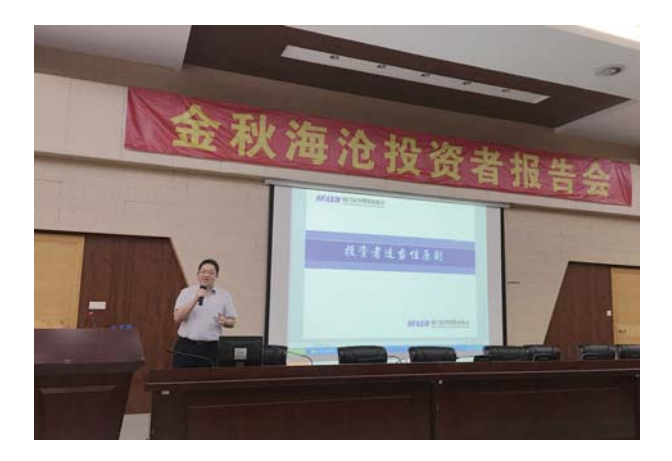

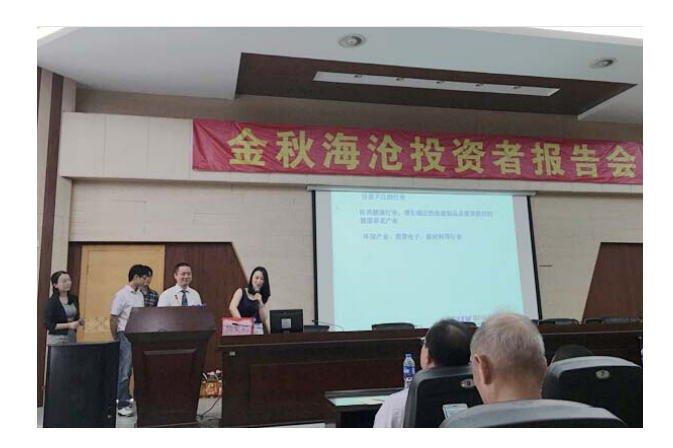

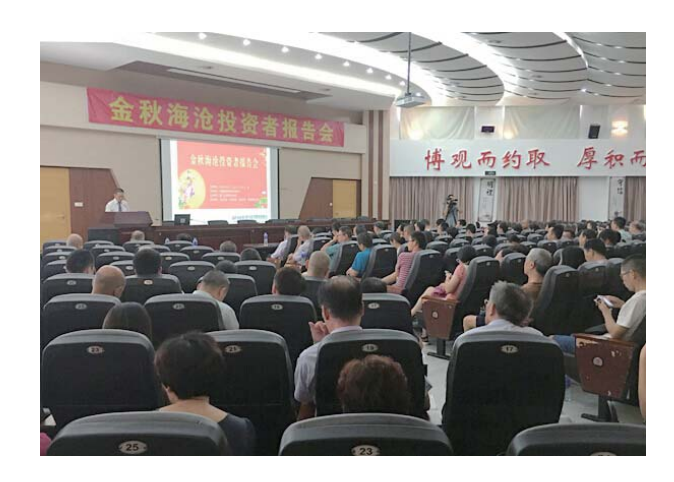

◆图为部分讲师授课现场、抽奖环节现场

## 协会成功举办 2016 年投资者保护工作 经验交流会

 9 月 22 日上午,协会 2016 年投资者保护工作 经验交流会暨投保征文活动颁奖仪式在闽南大酒店 顺利召开,辖区各证券期货经营机构投资者保护工 作负责人共计 120 余人参加,协会林兵秘书长、厦 门证监局信息调研处刘旸出席了会议。

 本次活动在厦门证监局的指导下举行,主要结 合前期投保征文活动获奖作品以及部分机构的投保 工作经验给各机构提供一个交流平台,旨在继续促 进机构间投保工作的相互学习,积极推动工作水平 的不断提升。

 会上,江海证券厦门营业部副总级运行总监汤 丹应邀讲解了证券业务纠纷处理课程,梳理多元化 纠纷调解机制、政策新动向,明确机构的主题责任 和投诉处理的常见问题及方法。同时,瑞达期货总 部培训总监林清也应邀与大家分享了瑞达期货近一 年在投资者保护工作上的投入和成绩,并着重介绍 了"高校精英杯""瑞达期货学院"等颇有特色的 投教做法。

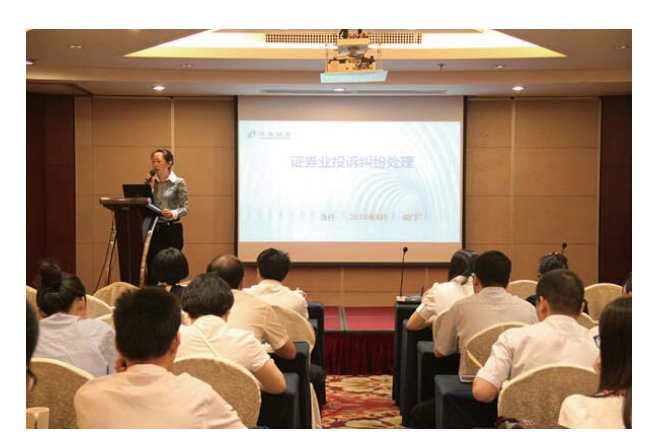

 会议还邀请了中信证券湖滨南营业部张远举、 长城国瑞证券南山路营业部陈玉真、华泰证券厦禾 路营业部方旭帆、长江证券分公司廖丽金、建信期 货林航等五位征文获奖者做工作经验分享,主要围 绕各自机构的特色做法,从自身岗位的角度来分享 所认识到的投诉纠纷处理、客户适当性落实、了解 客户的方式方法等,结合丰富的案例和亲身经历, 更生动详实地分析了投保工作上的切身感悟,为在 座的各位提供了新的思路。

 此外,协会还邀请到厦门证监局信息调研处刘 旸为各机构讲解监管中发现的投资者保护工作方面 的误区,并给出了在适当性方面继续做细做实、处 理客户纠纷的心态修炼等建议,部分机构借助休息 时间继续与其交流投资者保护和客户纠纷处理方面 的问题。

 最后,协会林秘书长宣读了本次征文活动的获 奖通报,并与厦门证监局信息调研处刘旸共同为征 文活动获奖者颁发了证书和奖励。本次征文活动得

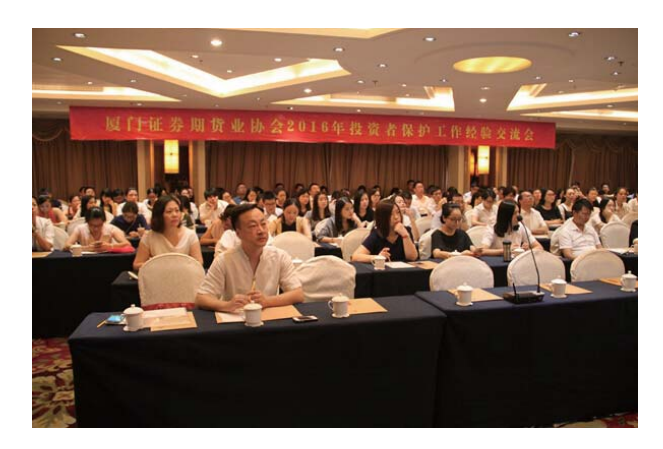

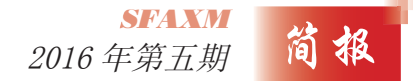

到各机构的热烈响应,收到投稿共计140余篇,经 过两轮筛选评出一、二、三等奖和优秀奖共计 18 名。

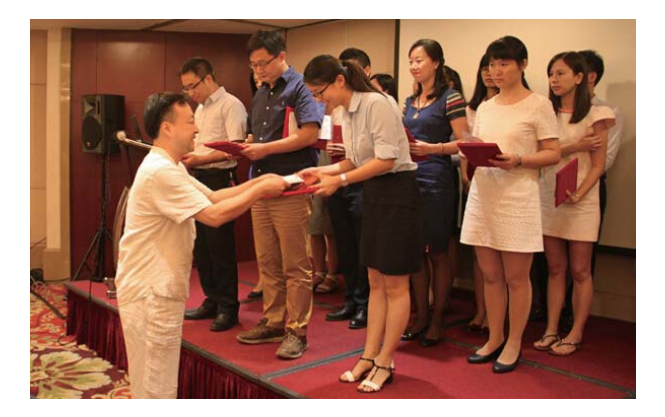

在与会代表的热烈掌声中,参会领导与各位获奖者 一同合影,本次活动圆满落下帷幕。

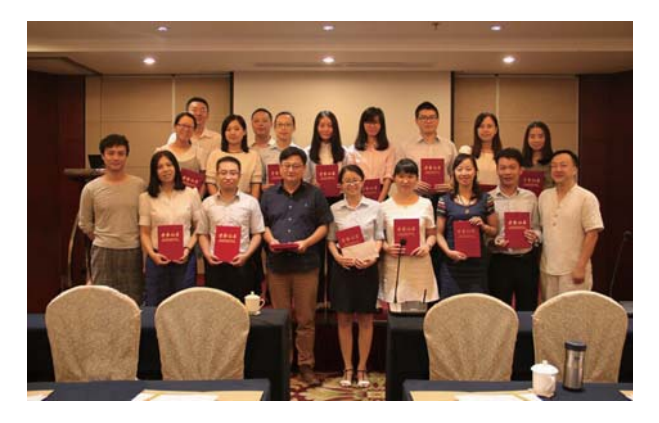

◆图为林兵秘书长、厦门证监局刘旸为获奖者颁奖并合影

## 协会组织部分机构负责人 参观中院诉调对接中心

 为贯彻落实《最高人民法院、中国证监督管理 委员会关于在全国部分地区开展证券期货纠纷多 元化解机制试点工作的通知》有关要求,进一步引 导证券经营机构落实纠纷处理首要责任、多元化解 纠纷,切实保护中小投资者权益,在厦门证监局指 导下,9 月 22 日上午,协会组织十余名证券经营 机构负责人到厦门中院诉调对接中心参观。

 在厦门中院张法官的引导下,厦门证监局机构 处杜艳力副处长带队参观了诉调对接中心各调解 室,与调解员进行了沟通交流,学习诉调对接中心 在纠纷化解工作上取得的成效,认识了调解在化解 纠纷上的优势,对各证券经营机构日常投诉处理工 作有了一定的借鉴作用。

◆左图为参观诉调对接中心

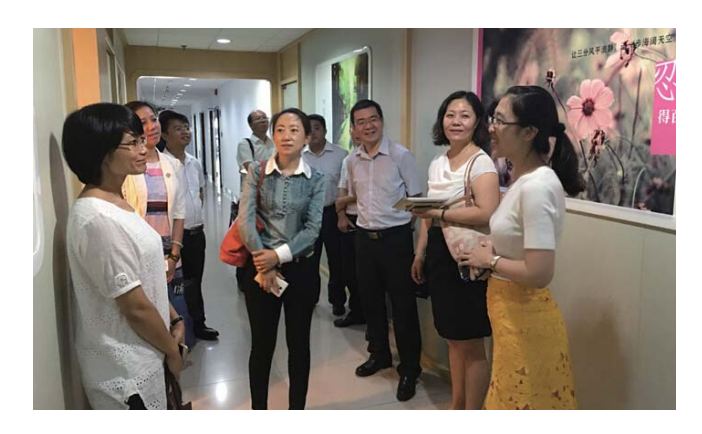

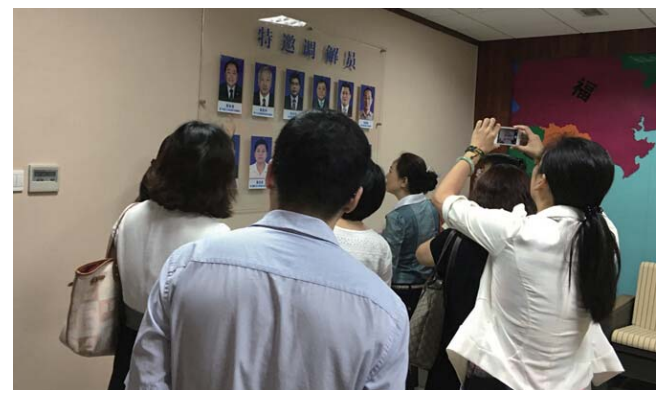

## 严合规、反洗钱,保护投资者合法权益 ——国信证券福建分公司成功举办合规风控知识竞赛

文 / 国信证券福建分公司 张艳婵

 为深入理解市场监管与经营环境的变化,通过 生动活泼的形式加强分公司合规文化建设,更好地 保护投资者合法权益,同时营造良好的团队协作与 学习精神,8 月 27 日下午,国信证券福建分公司在 白鹭洲大酒店成功举办了"严合规、反洗钱,保护 投资者合法权益"合规风控知识竞赛。厦门证券期 货业协会及国信证券福建分公司领导出席了本次竞 赛。

简报 2016年第五期 **SFAXM**

 "严合规、反洗钱,增强法制意识,遵纪守法, 保护投资者合法权益",合规风控知识竞赛在主持 人激昂欢迎词中拉开了序幕。国信证券福建分公司 陈茹娟总经理进行开赛致辞,她首先感谢了厦门证 券期货业协会的支持和指导及工作组成员的辛苦付 出,回顾了近年来公司在合规管理工作、投资者保 护工作上的取得的成果,并鼓励选手赛出风格、赛 出水平。

 活动正式开始,五支实力超群的战队闪亮登场, 分别是展现国信狼性文化的海西狼队、将合规第一 原则牢记于心的第一合规队、严格把关风险控制的 守正出奇队、随时准备亮剑的凌云战队和拥有洪荒 之力与最强大脑的不二战队,各队选手摩拳擦掌, 势在必得。简短亮相后,正式进入激烈的竞赛阶段, 比赛共设置了必答题、选答题、抢答题、智囊团题、

风险题及加赛题六个环节。必答题第一轮,五支队 伍首战告捷,均取得了开门红,四轮战罢,海西狼 队以微弱优势领先。选答题,海西狼队再接再厉, 保持领先,第一合规队暂时落后。场上选手们运筹 帷幄、斗智斗勇之际,场下的观众也不断地用欢呼 声和掌声为选手们加油鼓劲。

 拉拉队展示环节,各战队更是八仙过海,各显 神通。海西狼队闽南风味的相声幽默风趣,包袱接 二连三地抖出来,引得全场笑声不断。第一合规队 的拉拉队长则即兴表演了领奖彩排,大步流星走上 讲台准备领奖,在给观众带来欢笑的同时带领拉拉 队以豪迈的声音为队伍加油助威。守正出奇队在鼓 掌神器的伴奏下,念起了加油快板,逐一盘点选手 的独门绝技。凌云战队也不甘落后, "壮志在我胸, 凌云亮剑锋"的口号响彻全场。最后出场的不二战

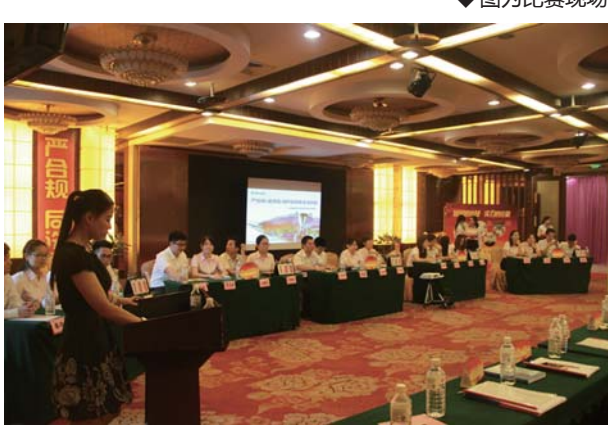

◆图为比赛现场

队拉拉队,则用酷炫、高科技感十足的不二战队宣 传片展示不二战队的缘起,将现场的气氛推向高潮。

֚֟

会员天地

 场上的选手们被拉拉队的热情所感染,打起了 十二分的精神,斗志昂扬迎战抢答题。这一环节不 仅考验选手们的聪明才智也考验他们的反应能力。 主持人念题时,各队选手胸有成竹、跃跃欲试,"开 始抢答 3、2、1"声音刚落,各队选手便争先恐后 地摁下桌上的抢答按钮。此前暂时落后的第一合规 队本轮表现抢眼,频频抢答成功,分数迅速上升, 一些战队则因屡次提前抢答而犯规扣分。此轮过后, 五支战队分数相差无几,不分伯仲。紧接着是考验 智囊团聪明才智的智囊团题,守正出奇队及凌云战 队的智囊团群策群力, 为本队拿下宝贵的 30 分, 守 正出奇队跃居第一。

 随着场上局势变化,赛场氛围渐趋白热化,比 赛进入高分数与高风险并存的风险题环节。海西狼 队艺高人胆大,率先选择了 30 分的风险题,但由于 回答不够周全,遗憾失分。其他战队引以为戒,均 保守选择了 10 分得风险题。决定胜负的风险题第二 轮,各战队放手一搏,除领先优势明显的守正出奇 队外,其余战队均选择了 50 分的风险题并得到了智 囊团的给力帮助。两轮风险题战罢,守正出奇队与 不二战队以 230 分并列第一,比赛进入激动人心的 加赛阶段。加赛首轮两队再次打平,第二轮在守正 出奇队失误的情况下,不二战队把握时机,上演绝 地反击,逆袭夺得第一。全场掌声雷动,为这场惊 心动魄、悬念迭生的比赛喝彩。

 最后,厦门证券期货业协会的陈静女士和国信 证券福建分公司陈茹娟总经理先后上台致辞,并偕 同福建分公司领导为参赛选手及获奖队伍颁发了奖 状及奖品。陈静女士表示本次合规知识竞赛举办得 很成功,赛会的组织工作十分细致,形式上生动活泼, 选手及队员的表现出色,赛场气氛热烈,很值得在 行业内推广。陈茹娟总经理直言本次竞赛给她带来 了震撼,欣喜地看到参赛员工对中后台制度、营销 线上的流程都十分熟悉,选手们付出了努力,也收 获了硕果。公司始终严守合规底线经营,并将持续 与监管保持密切联系,积极配合监管的各项工作。 严合规、反洗钱,保护投资者合法权益,国信证券 福建分公司一直在路上,也将继续砥砺前行,把这 条路走得更宽广、更扎实。

◆图为获奖者合影

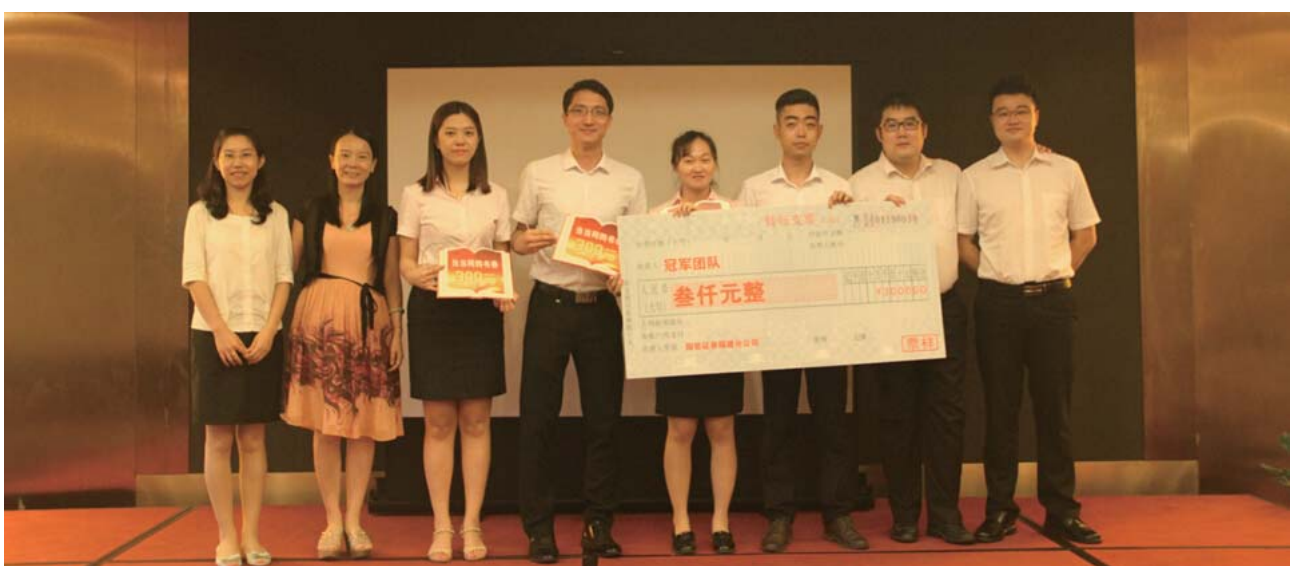

## 重建鹭岛美丽家园,东兴人在行动 ——记参与厦门园博苑灾后重建义工活动

文 / 东兴证券厦门营业部 陈智燊

 "莫兰蒂"台风走了,留下了树木折飞、房屋受损、 交通堵塞、水电全断,昔日的海滨城市满目疮痍、 伤痕累累,但是"重建家园,我们焉可袖手旁观!"9 月 20 日下午,为响应厦门市政府灾后重建的号召, 厦门营业部自发组织员工来到受"莫兰蒂"台风摧 残最严重的园博苑做义工,履行我们作为上市公司 的一份社会责任和担当。

 台风过境后的园博苑一眼望去,残枝落叶,90% 以上花草树木倾倒断枝,曾经让人醉心的美景,一 夜间沦落成刺目蛮荒,多年心血毁于一旦,这对于 厦门园博苑来说真是一次毁灭性打击。面对这触目 惊心的一幕,大家化悲痛为力量,在园区灾后重建 组织者的带领下,在营业部领导的一声号令下,大 家迅速行动起来, 戴上手套, 以 2-3 人为一组, 穿 梭在杂乱的树草丛中,把残根断木不断地清理出来, 堆积在路边,等待救灾车辆一一运走。顶着烈日,

大家不顾辛劳,埋头苦干,汗水逐渐浸湿着衣衫, 但没人为此叫过一声累;党员干部的先锋模范表率, 持续鼓舞着大家的斗志;而女同事的表现,则更让 大家刮目相看,巾帼果真不让须眉,必须点赞;有 同事手脚不小心被树枝刮破了,但其却强忍着伤痛, 不哼一声,贴上创可贴继续劳动;树从中不时传来, 1-2-3 的吆喝加油呐喊声,这无疑是集体力量的真 实写照,看到满满树干枝堆被自己逐步清理搬离直 至消失,现场洋溢着胜利的欢呼声。

 一个下午的义工劳作,虽然辛苦,但却让我们 东兴人收获满满。义工现场的种种表现,无不体现 我们东兴人勇于奉献的精神。正所谓精诚所至,其 利断金,相信在厦门市政府的正确领导,在全体厦 门人民和社会各界的共同努力和支持下,我们一定 能克服困难,取得重建我们美丽鹭岛家园的最后胜 利。

◆图为义工活动现场

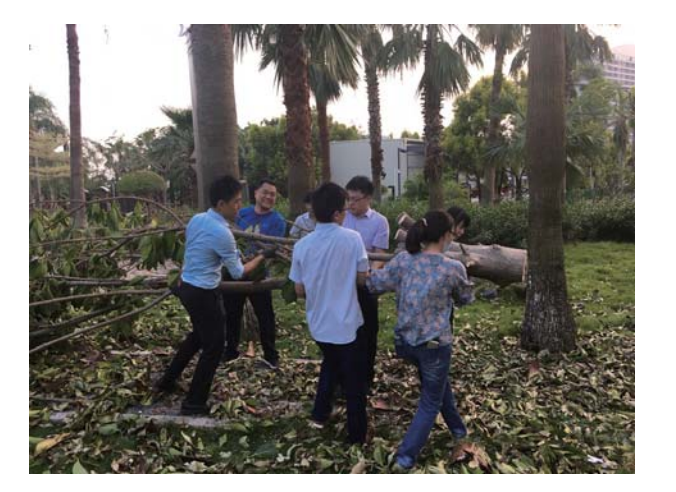

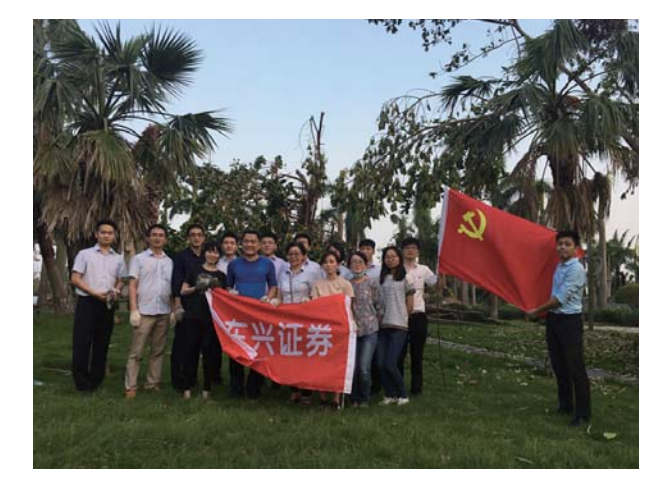

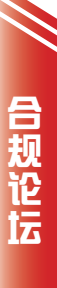

买者自负,卖者有责 ——由电影《夺命金》看适当性管理的落实

文 / 中泰证券厦门鹭江道营业部 颜长胜

 投资者适当性制度是各国金融市场普遍重视的 一项基础性制度安排,其目的在于规范投资者与金 融机构之间权利义务关系,从本质上说,投资者适 当性制度就是一项投资者保护制度。当前我国资本 市场正处在"新兴+转轨"的特定发展阶段,一个 突出特征是多层次资本市场快速发展与投资者结构 不合理的矛盾,市场在规模和技术方面赶超境外成 熟金融市场的同时,以"散户"为主的投资者结构 并没有发生相匹配的嬗变,而且相当一部分中小投 资者还缺乏理性投资理念和投资经验。正因为如此, 国务院《关于进一步加强资本市场中小投资者合法 权益保护工作的意见》将"健全投资者适当性制度" 作为九方面工作的头等大事,足见其对适当性制度 和中小投资者保护的重视。

 在实务层面上,投资者适当性管理概要起来似 乎很简单,无非就是一句"将合适的金融产品或服 务提供给适当的投资者"。我国至今也已初步形成 由国务院行政法规、证券会监管规则、证券业协会 和证券交易所自律规则等构建的适当性制度框架, 这方面应该说进步巨大,但在立法模式、宣传推广、 制度落实等方面仍有较大的完善空间。而证券期货

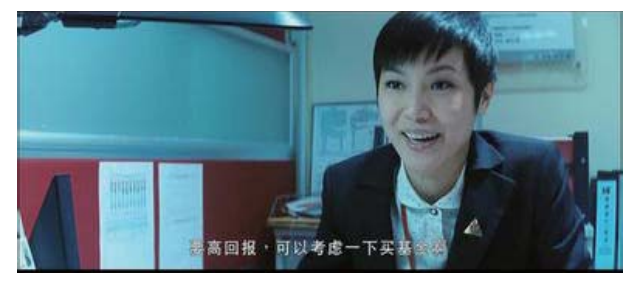

营业部作为经营机构第一线,常年与各类投资者直 接接触,在适当性管理实务方面更有较多的体会、 困惑和思考。

 看过香港电影导演杜琪峰这部力作《夺命金》 的人,恐怕都不会忘记片中一段"卖基金"的故事—— 万通银行客户经理 Teresa 背负销售业绩垫底的压 力, 在向众多客户推介高风险型的"联发金砖四强 基金"时屡屡受挫、一筹莫展,这时,中老年保守 型客户郑小娟女士正好定存到期又嫌银行利息过低, Teresa 临时决定冒险向她推介联发基金, "根据你 的风险评估结果,本来你是不能买,但是我可以帮你, 依照银行规矩,以下我们的对话需要录音,等下我 问你任何问题,你都只需回答'清楚明白'",并 且在解答客户疑问时夸大收益预期("估计不到三 个月,就有机会升到百分之五"),对可能招致的 损失轻描淡写("基金有升有跌,看长线风险就低 一点"),折腾了三四次,懵里懵懂又求富心切的 郑女士一路张嘴"清楚明白",终于搞成录音促成 签约!而 Teresa 的上级在复核签字时尽管明知"为 什么你选的产品风险会高过你的取向呢",但也未 对客户作更多必要的提醒和劝诫。结果呢?不久后 欧债危机来袭,全球金融剧烈动荡,郑女士百万本 金很快亏损了三成多,茫然失落中只能"打落牙齿 往肚里咽",而 Teresa 虽然"免责"无忧, 但面对 客户的苦苦追问也饱受内心的煎熬,最后黯然辞职 离去。

 《夺命金》的这一段故事细节完整、表演传神, 堪称适当性管理实务的绝佳生动教材。好的制度更 需要好的执行、不折不扣的落实,片中从投资者风 险评估,到产品风险揭示录音留痕、风险声明短片 播放、业务上级复核……整个流程面面俱到,表面 上确实是基于诚信守法商业准则的适当性管理,但 在貌似法制合理的状态下,明知其不可为而为之, 投资者适当性管理并未真正落到实处, "诚信经营, 保护投资者权益"之类又从何谈起呢?所谓"一个 巴掌拍不响",一边是销售人员刻意诱导,一边偏 是非理性投资者情愿配合,一同串通"走过场"之 后流程合规,手续完备,"诚信"内涵与法规制度 被生生绕开形同虚设——作为国际化的金融中心, 香港地区金融市场发展较为成熟,但 2008 年也曾惊 爆"雷曼迷你债券"纠纷案这样的典型案例,足见 普罗大众"诚信交易、理性投资"理念的树立以及 投资者适当性制度推行的复杂性和艰巨性!

 相比之下,内地资本市场无论从制度建设还是 到投资者素质都欠缺尚多,在近年来的证券营业部 经营实务中,类似《夺命金》里搬演的不诚信交 易、适当性管理制度落实不到位的事例更是时有耳 闻——或从业人员为完成任务指标而对明知不适配 的客户"拔苗助长",或投资者假借他人账户入市、

盲目跟风"信用配资加杠杆",或个别客户与营销 人员为"对付制度"而私下相互配合"验资过关"、 "暗度陈仓"……凡此种种,不一而足。

 近年来,在国内经济加快改革转型、金融行业 创新发展的大背景下,大量新型的、更为复杂的金 融产品和服务接连推出,这无疑是市场的客观需要 和发展的必然趋势,而投资者适当性制度的健全和 落实正是金融创新有效进行的关键所在,更是保护 中小投资者合法利益的前提基础,只有多管齐下强 化各方意识、发挥各方合力,才能将制度真正落到 实处。在日常实践中,监管层应加强执业规范监管、 进一步完善投资者分类标准,经营机构应当建立内 部问责机制,进一步深入持久地开展投资者教育工 作,提高投资者群体对适当性制度的认知及接受程 度,真正做到"诚信经营,审慎匹配,卖者有责", 从而使投资者在投资决策时真正做到"清楚明白, 量力而行,买者自负",如此才能全面提升投资者 适当性管理水平。让我们以电影《夺命金》为鉴, 从我做起,从眼前做起,为任重道远的适当性管理 和投资者保护工作做出更加扎实的努力!

> (本文荣获厦门证券期货业协会 2016 年投资者保护征文比赛一等奖)

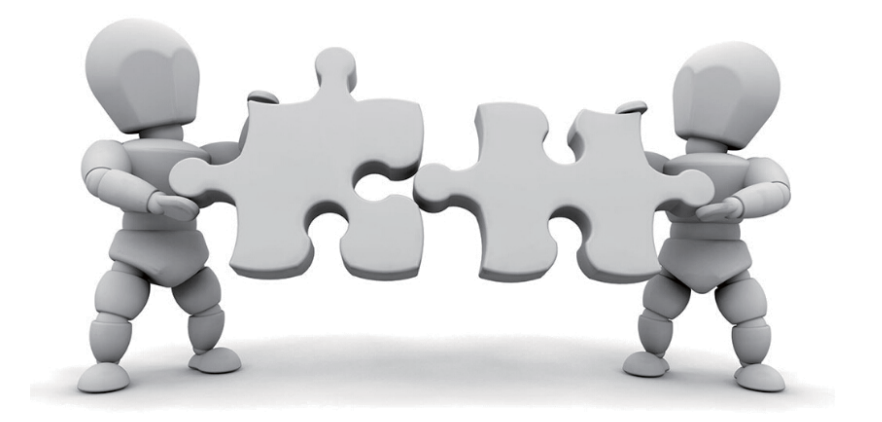

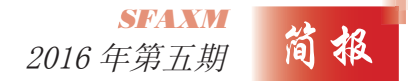

# 资金突然被"盗刷" 基金赎回保安全

——典型案例集摘编

 近年来金融业与互联网深度结合,给投资人带 来便捷的操作体验,同时也蕴含着潜在未知的风险。 北京证监局日前提供了这样一个客户资金遭遇"盗 刷"购买基金的案例,供投资者参考。

 2014年7月9 日,客户蔡先生急匆匆来到客服 中心,称其暑期到北京和上海等地游玩,刚下飞机 手机便接二连三地收到多家银行发送的扣款短信, 金额合计 80 余万元。通过银行客服协助查询资金流 向发现,其中 42.5 万元为申购基金,现要求公司尽 快协助其资金变现回银行卡。

 考虑到此事事发突然,客户诉求紧急,相关基 金公司客服中心第一时间召集业务部门,在现有投 诉处理机制的框架内,共同制定专项应急方案。

 经核实,客服中心按照这类事件的特殊处理流 程,及时协助客户办理相关业务并指导其进行资金 变现操作。根据方案指导客户控制异常交易的进一 步实施,同时,在合规控制账户交易的前提下,由 客服人员一对一跟进指导客户赎回变现操作,极大 程度地保障了客户资金安全。

很快,客户收到了 42.5 万元入账的短信通知且

与银行核实无误,称赞基金公司责任心强,尽职尽 责地保障了其资金安全。从蔡先生办理相关手续至 资金安全入账,用时不到10分钟。

 信誉为本,服务是根,基金管理人作为专业的 投资机构,要始终坚持客户至上的服务理念,以感 恩之心看待投诉,以真诚之心打动客户。除了应规 范自身基金销售行为,共同营造公平的竞争环境之 外,还应不断改造和完善信息安全运作机制,保障 投资人账户安全,保护投资人利益。

(摘自中国证监会"公平在身边"投资者保护系列 丛书典型案例集)

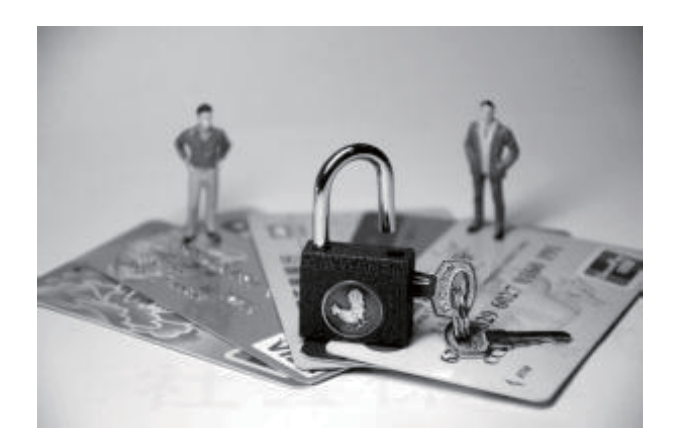

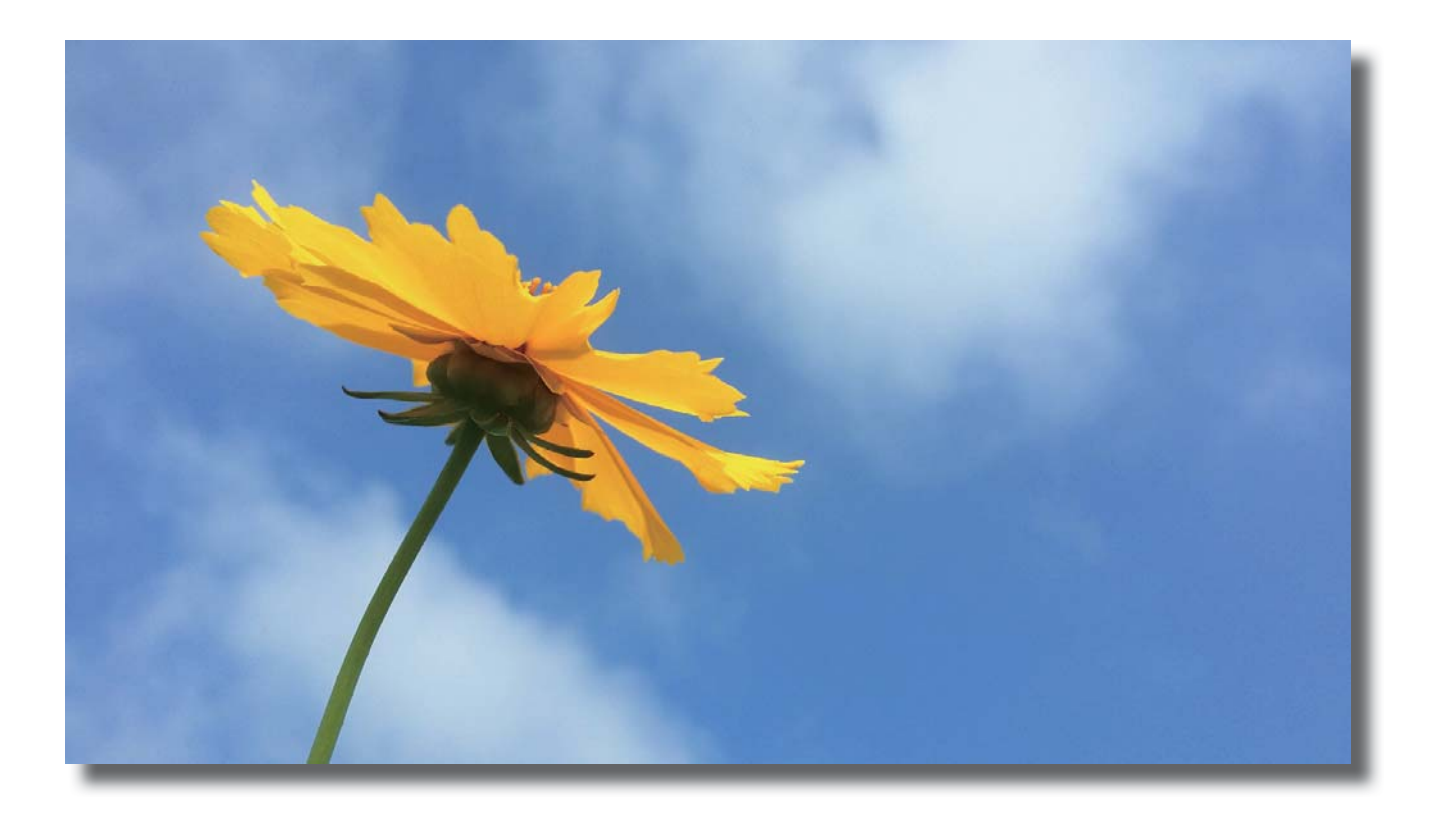

《夏日》 海通期货厦门营业部 田晶 / 摄

厦门证券期货业协会 二〇一六年九月